# **Indicadores do Ensino Superior**

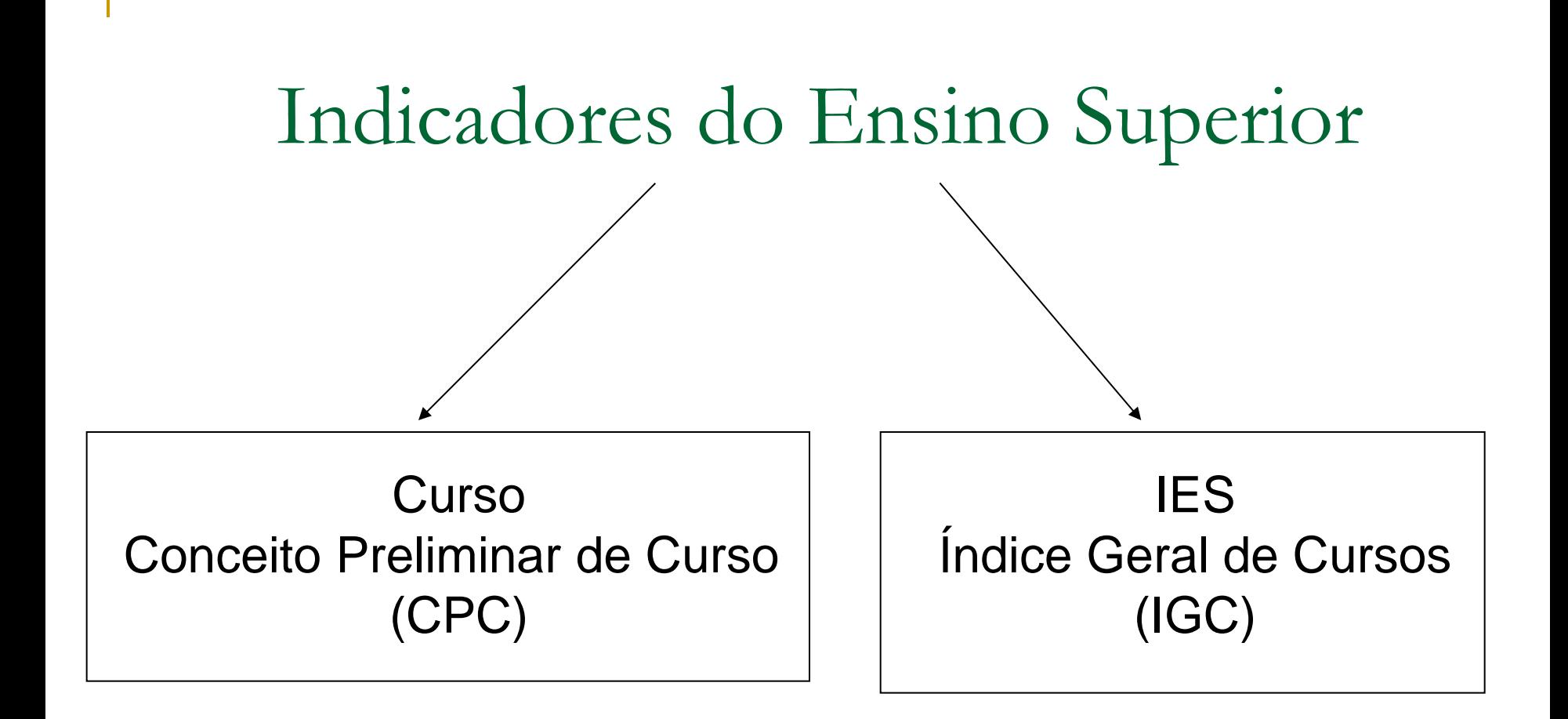

# Conceito Preliminar de Curso (CPC)

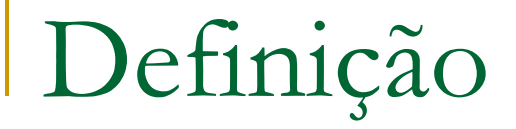

■ Conceito Preliminar de Curso = média ponderada de diversas medidas relativas a qualidade de um curso

■ Foi criado para orientar as visitas de renovação de reconhecimento de curso

#### Fórmula de cálculo do CPC

 $CPC = a NC + b$   $\mathbb{X}$  + *c* NIDD+ *d* NF + *e* NO + *f* NPD + *g* NPM + *h* NPR

- n NC
	- **Semelhante ao cálculo anterior.**
- $\Box$  NI
	- **Não Foi calculada.**
- NIDD
	- Considerando o Enem.
- $\neg$  NF e NO
	- Os ingressantes inscritos no Enade não respondem ao questionário do estudante.
- NPD, NPM e NPR
	- **Semelhante ao cálculo anterior**

#### Pesos dos Componentes do CPC

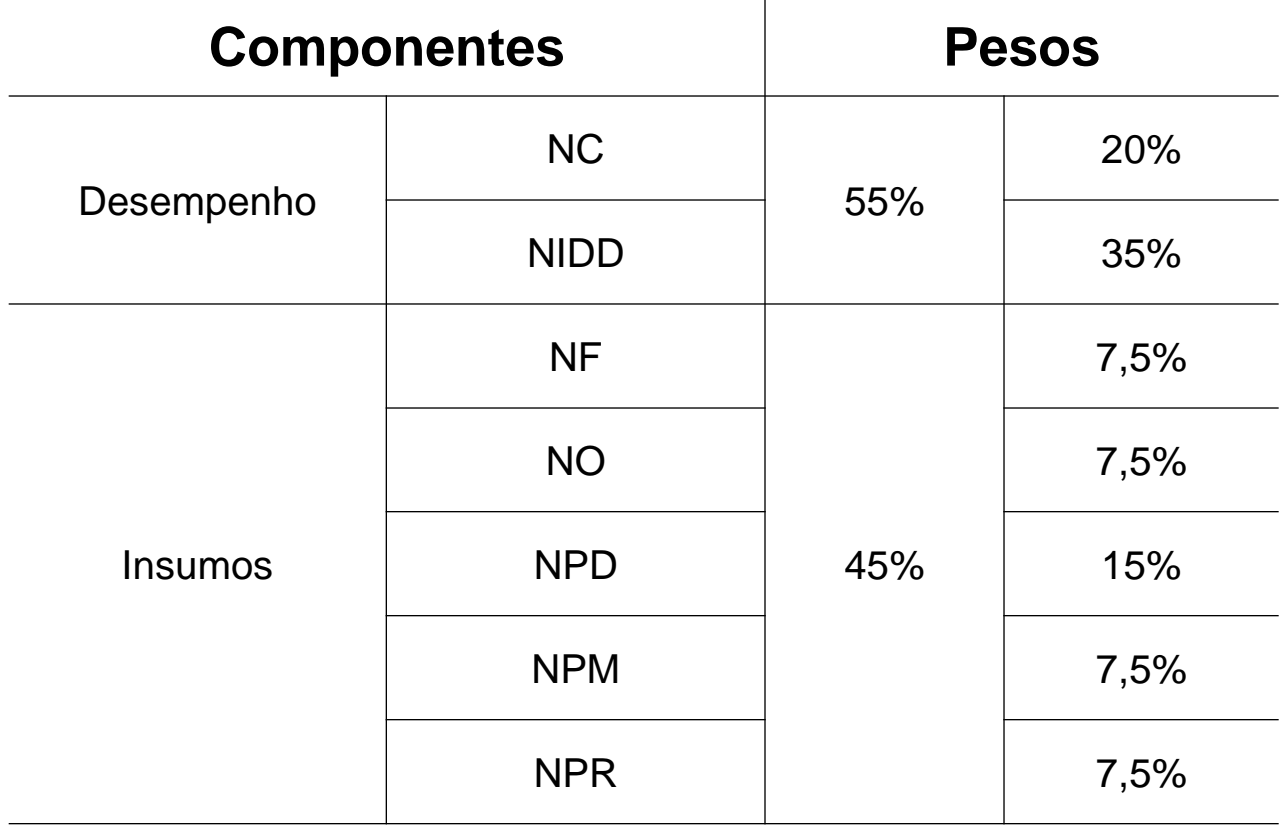

## Nota do concluintes e Conceito Enade

Nota dos concluintes e Conceito Enade

■ Indicador de qualidade do egresso

'

Nota Enade =  $25\%$  'conhecimentos gerais' + 75% 'conhecimentos específicos'

IDD - Indicador de Diferença entre os Desempenhos Observado e Esperado

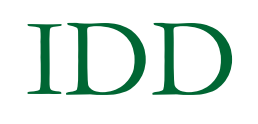

- **Idéia: mensurar quanto o curso contribuiu** para a formação do aluno
- $\blacksquare$  É uma medida de valor adicionado

#### Procedimentos

1) Estima-se a equação abaixo, por mínimos quadrados ordinários.

$$
c = \beta.i + \gamma.w + \delta.z + \varphi.p d + \lambda.p m + \eta.p r + \rho.f + \upsilon.o + u
$$

Efeito aluno Efeito curso e demais fatores

2) Obtidos os parâmetros, calcula-se o desempenho 'esperado' para os concluintes do curso, livre do efeito escola

$$
\hat{c}_i = \hat{\beta} \cdot \vec{i}_i + \hat{\gamma} \cdot \vec{w}_i + \hat{\delta} \cdot \vec{z}_i
$$

#### Procedimentos

3) E, em seguida, o IDD = 'desempenho observado' – 'desempenho esperado' = quanto o curso contribui para a formação do aluno

$$
idd_i = c_i - \hat{c}_i
$$

#### Utilização da nota do Enem

#### **Resultado do Cruzamento do Banco de dados dos ingressantes no Enade de 2011 com os Bancos de dados do Enem de 2009 e 2010**

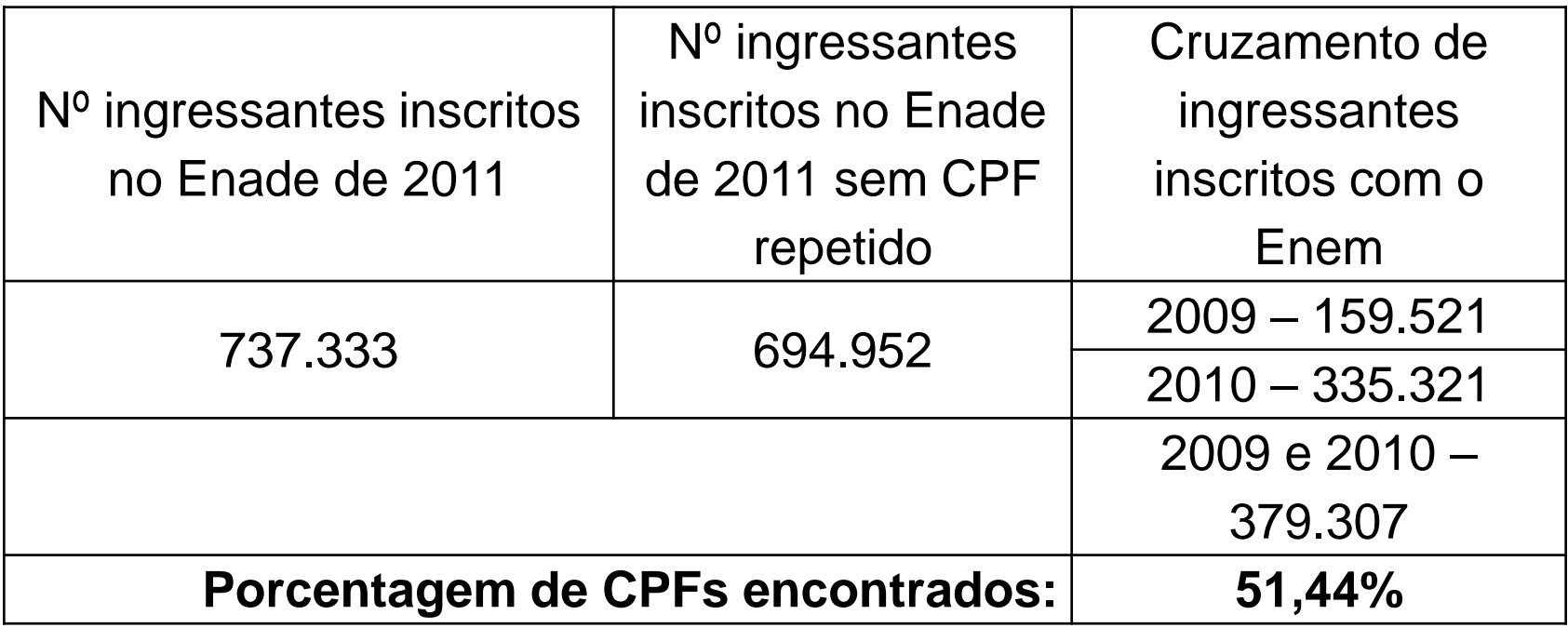

#### Utilização da nota do Enem

 Média das 4 notas obtidas no Enem padronizadas entre 0 e 100.

Nota Enem =  $($ nota 1 + nota 2 + nota 3 + nota 4 $)$  / 4

 Obs: Para a utilização da Nota Enem no cálculo do IDD, são consideradas restrições como o número de participantes maior ou igual a 2 e taxa de participação maior ou igual a 20%.

# Qualidade do corpo docente

### Qualidade do corpo docente

- % de professores no mínimo mestres
- % de professores doutores
- % de professores não horistas

 Informações extraídas do Censo da Educação Superior

Infra-estrutura escolar e organização didático-pedagógica Infra  $=$  % de alunos que respondeu  $(A)$  ou (B) para a seguinte questão:

- "Aulas práticas: os equipamentos disponíveis são suficientes para todos os alunos?"
- $\blacksquare$  (A) = Sim, em todas elas.
- $\blacksquare$  (**B**) = Sim, na maior parte delas.

Pedag  $=$  % de alunos que respondeu  $(A)$ para a seguinte questão:

- "Os planos de ensino contêm todos os seguintes aspectos: objetivos; procedimentos de ensino e avaliação; conteúdos e bibliografia da disciplina?"
- $(A)$  = Sim, todos contêm.
- $(B)$  = Sim, a maior parte contém.

#### Fonte dos dados

 Estas informações vem do questionário sócio-econômico do Enade.

## Calculando o CPC

#### Padronização

■ Cada uma das medidas de qualidade do curso é padronizada (tendo como referência a área que o curso pertence) e depois reescalonada para ficar entre 0 e 5.

# Índice Geral de Cursos - IGC

#### IGC

**IGC da IES: Média Ponderada das** "notas" dos cursos de graduação e pósgraduação da instituição.

 A ponderação de cada uma das notas está associada ao número de matrículas em cada nível de ensino (graduação, mestrado e doutorado).

### Cálculo do IGC da IES

### **GRADUAÇÃO:**

- Foi utilizado o CPC do curso *i* da IES

#### **MESTRADO:**

- Conceito CAPES do curso de pós-graduação *i* da IES

#### **DOUTORADO:**

- Conceito CAPES do curso de pós-graduação *i* da IES

## O cálculo do "G"

$$
G = \sum_{i=1}^{n} CPC_i \phi_i
$$

$$
\phi_i = \frac{n_i}{T_G}
$$

#### *n<sup>i</sup>* é o numero de matriculas do curso i;

 $T_G$  é o total de matriculas dos cursos que tem CPC;

#### Cálculo do IGC da IES

O IGC da IES é obtido a partir da equação:

$$
I = \alpha G + \frac{(1-\alpha)\beta}{2}(M+5) + \frac{(1-\alpha)(1-\beta)}{3}(D+10)
$$

G, M e D são as "notas" de graduação, mestrado e doutorado, respectivamente

 $\bullet \alpha$  e  $\beta$  são parâmetros de ponderação referentes ao número de matriculados nos níveis graduação, mestrado e doutorado.

### Observação

■ Para instituições sem cursos ou programas de pós-graduação avaliados pela CAPES, o IGC é simplesmente a média ponderada dos cursos de graduação, ou seja, IGC=G.

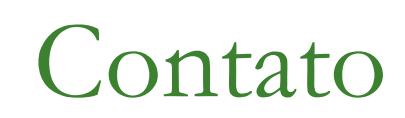

#### daes.indicadores@inep.gov.br